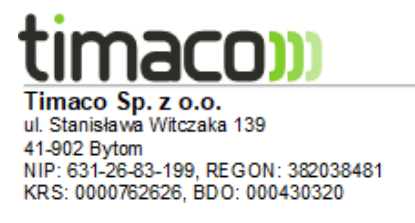

#### **Przedszkole**

# System **PUNKTUALNIK: PRZEDSZKOLE** ułatwia prowadzenie **ewidencji czasu pobytu dzieci w przedszkolach, żłobkach czy klubach malucha**.

Rejestracja obecności dziecka w placówce polega na przyłożeniu identyfikatora zbliżeniowego do dedykowanego czytnika zarówno w chwili przyprowadzenia, jak i odbierania podopiecznego przez rodzica/opiekuna. Na podstawie danych z

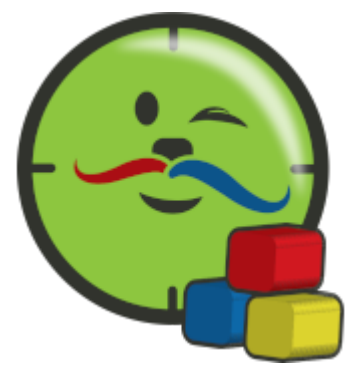

urządzenia, program **PUNKTUALNIK: PRZEDSZKOLE** po ich przeanalizowaniu pozwoli wygenerować raporty z wyszczególnionymi opłatami za pobyt, wyżywienie, nadgodziny czy nawet zajęcia dodatkowe. Raporty te mogą stanowić wiarygodne źródło informacji o kosztach zarówno dla personelu placówki, jak i rodziców dzieci.

Z uwagi na wygodę i łatwość użytkowania, **elektroniczne systemu rejestracji czasu pobytu dzieci w placówkach** oświatowych stają się coraz bardziej popularne. Prowadzenie ewidencji dzieci tradycyjnymi metodami jest czasochłonne, nierzetelne i w rezultacie bardziej kosztowne niż zakup systemu komputerowego.

Jest to funkcjonalny system, który jest wygodny w eksploatacji zarówno dla personelu placówki, jak i końcowych użytkowników – rodziców oraz dzieci. Program charakteryzuje się przyjaznym i intuicyjnym interfejsem dla kadry zarządzającej, a jedyny obowiązek, jaki spoczywa na osobach przyprowadzających i odbierających podopiecznych z placówki to przyłożenie identyfikatora (w formie karty lub breloka) do czytnika. Nierzadko czynność ta stanowi również ciekawą atrakcję dla dzieci, które chętnie same rejestrują na czytniku moment przyjścia i wyjścia z przedszkola.

### **Zasada działania:**

wprowadzenie danych dzieci do programu i jego konfiguracja (ustalenie stawek godzinowych, żywieniowych, godzin darmowych, opłat za zajęcia

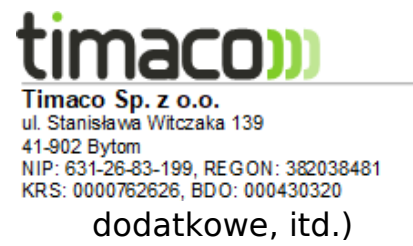

- rejestracja zdarzenia na czytniku przez rodzica/opiekuna/dziecko w momencie przyprowadzenia i odbierania przedszkolaka
- pobranie danych z urządzenia przez program lub ręcznie na pendrive'a, jeśli czytnik nie jest podłączony do sieci komputerowej
- przeanalizowanie danych w programie, sprawdzenie brakujących odbić i ich ewentualna korekta
- wygenerowanie raportu z wyszczególnieniem godzin odpłatnych i darmowych, kwoty za posiłki, podsumowaniem czasu pobytu dziecka w placówce oraz łącznej kwoty, jaką powinien uregulować rodzic.

### **Niezbędne elementy systemu:**

- czytnik zbliżeniowy rejestrujący przyjście i wyjście z przedszkolach
- program **PUNKTUALNIK: PRZEDSZKOLE**
- dostęp do źródła zasilania
- dostęp do sieci komputerowej lub pamięć przenośna.

### **Dodatkowe elementy:**

- identyfikatory zbliżeniowe
- czytnik USB ułatwia rejestrację identyfikatorów w systemie
- akcesoria tablice do przechowywania kart, smycze i etui na karty, zasilacze podtrzymujące pracę urządzenia w razie zaniku zasilania.

### **Możliwe metody weryfikacji:**

- kod PIN składający się z 4-8 cyfr
- identyfikatory zbliżeniowe w postaci kart zbliżeniowych, breloków czy bransoletek na rękę.

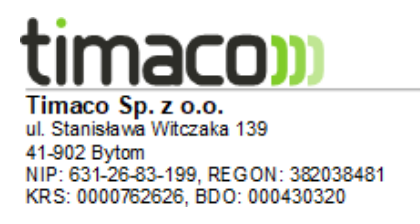

# **FAQ:**

# **Co w sytuacji, gdy rodzic zapomni karty?**

Istnieją trzy możliwości:

- 1. Przypisanie użytkownikowi PINu, który można wprowadzić zamiast przykładania karty
- 2. Pozostawianie karty w przedszkolu, co jest najbardziej wygodnym rozwiązaniem, szczególnie kiedy inne osoby przyprowadzają, a inne odbierają dziecko. Kartę zbliżeniową można przechowywać w specjalnej tablicy lub włożyć ją w etui ze smyczą i odwieszać do szafki przedszkolaka
- 3. Osoba zarządzająca systemem może wprowadzić dane ręcznie, w programie.

### **Co w sytuacji, gdy rodzic zapomni dokonać weryfikacji na urządzeniu?**

Możliwa jest wtedy ręczna korekta zdarzenia w programie przez administratora systemu.

### **Co w sytuacji zaniku zasilania? Czy dane z urządzenia przepadną?**

Nie, dane w czytniku są bezpiecznie przechowywane nawet, gdy urządzenie przestanie być zasilane. Jednak aby zapewnić nieprzerwaną pracę czytnika, warto wyposażyć system w zasilacze buforowe, które potrafią zapewnić działanie urządzenia przez kilka, a nawet i kilkanaście godzin.

### **Co zrobić, gdy nie ma możliwości podłączenia czytnika do sieci LAN?**

Wtedy dane z czytnika można pobierać na pamięć przenośną tzw. pendrive i

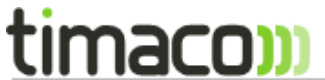

Timaco Sp. z o.o.<br>
u. Stanisława Witczaka 139<br>
41-902 Bytom<br>
NIP: 631-26-83-199, REGON: 382038481<br>
KRS: 0000762626, BDO: 000430320<br>
Zaimportować do programu.

+48 (32) 307 40 06 / www.timaco.pl / info@timaco.pl